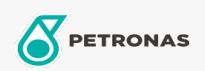

## Minyak Pemindahan Haba

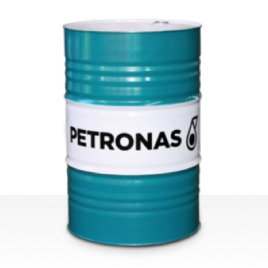

## **PETRONAS HTO**

## Rangkaian:

Penerangan Panjang: PETRONAS HTO Series ialah cecair pemindahan haba berprestasi tinggi yang dibangunkan khas untuk sistem pemindahan haba terbuka dan tertutup yang beroperasi pada suhu minyak pukal tinggi.

**A** Lembaran data keselamatan

Kelikatan: 32

Spesifikasi Industri: DIN 51522 ISO 6743-12 Family Q

Sektor (s): Simen, Pembuatan Umum, Penjanaan Kuasa (arang), Keluli, Gula, Pembinaan